## Programma dettagliato del corso

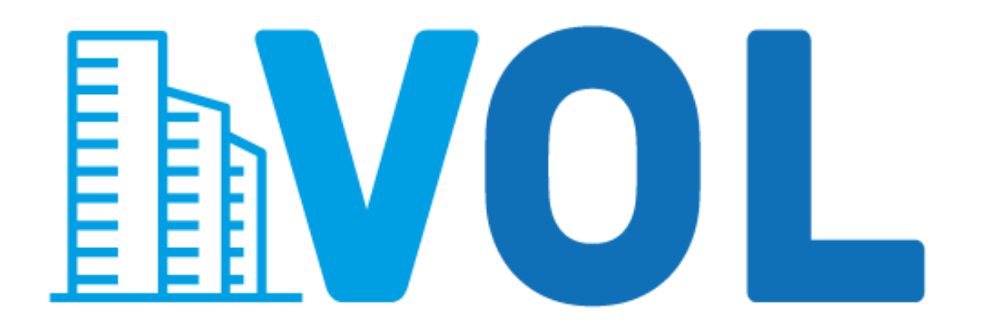

## Corso Professionale ed Abilitante per la Valorizzazione On Line del Patrimonio Immobiliare dei Comuni/Enti Territoriali

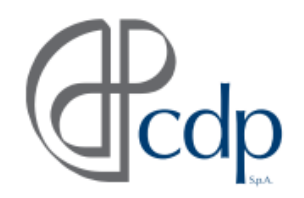

Cassa depositi e prestiti

www.cassaddpp.it

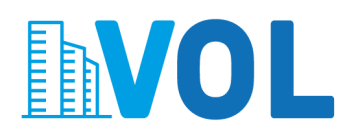

## **Guida operativa per la procedura di Valorizzazione Online**

Procedure standard di codifica, anagrafica e censimento dei beni immobiliari pubblici ed analisi documentale online

## **Programma dettagliato del corso**

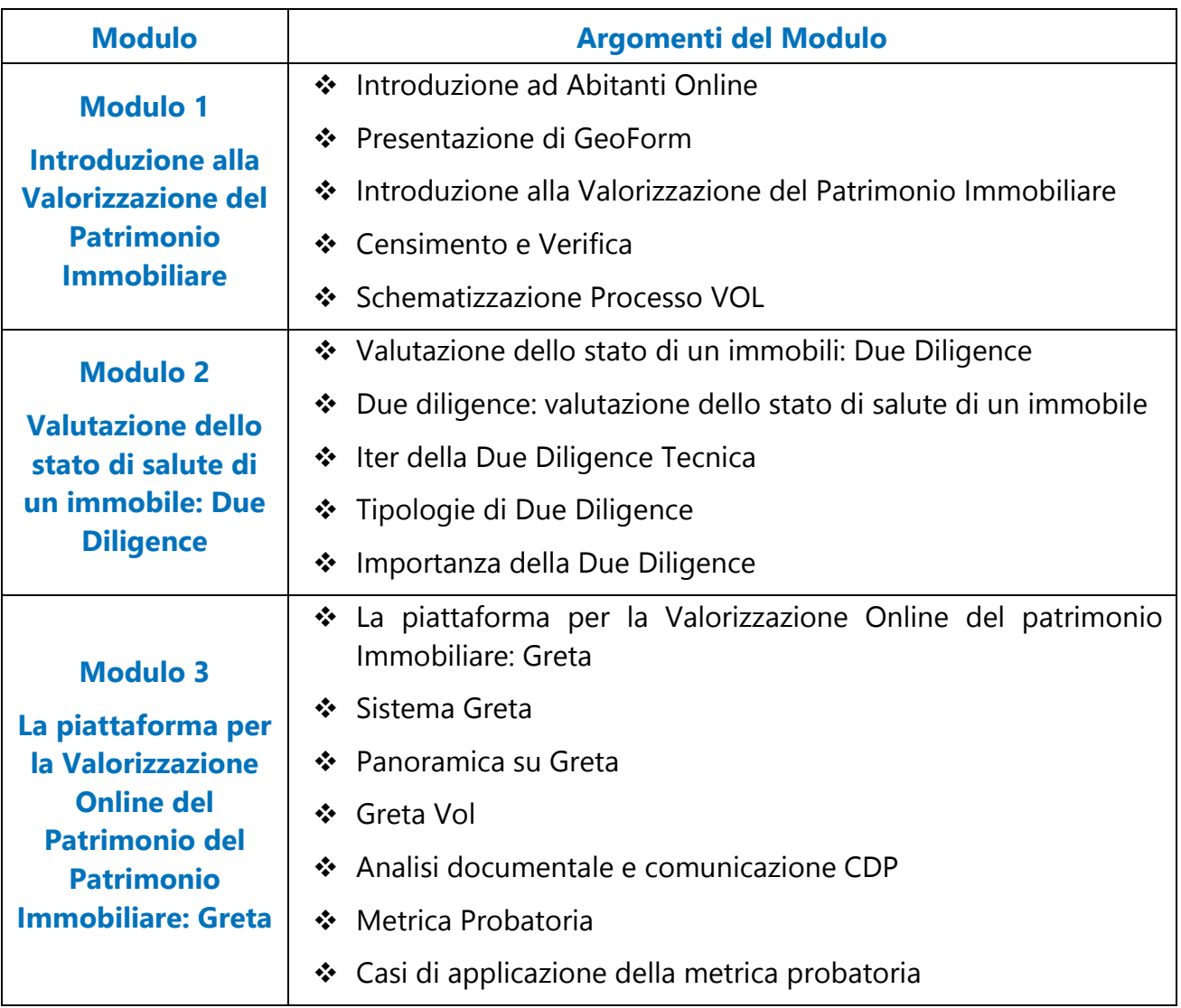

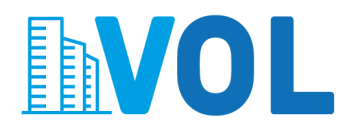

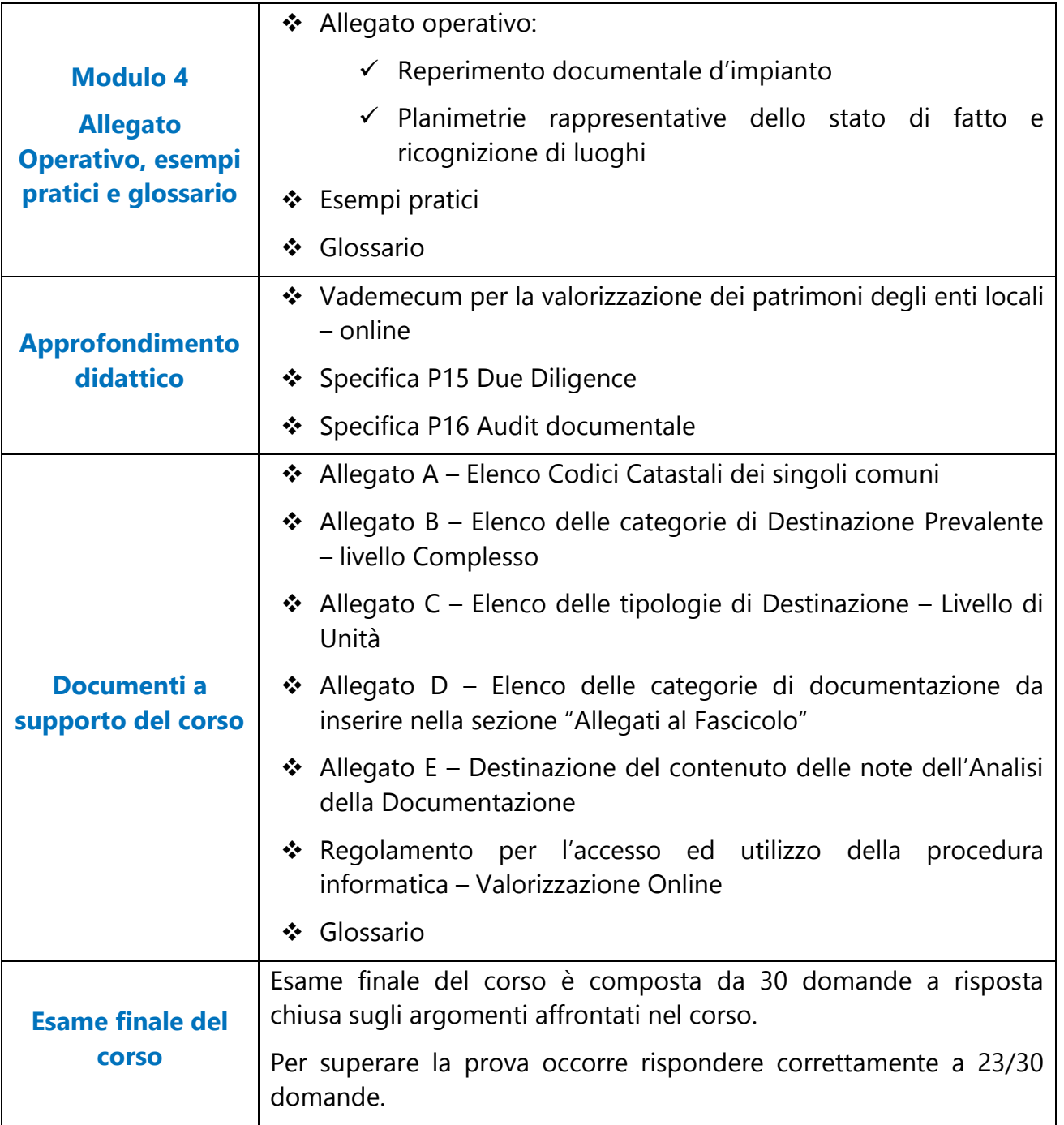

*Programma del corso*

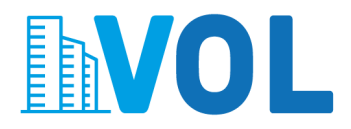

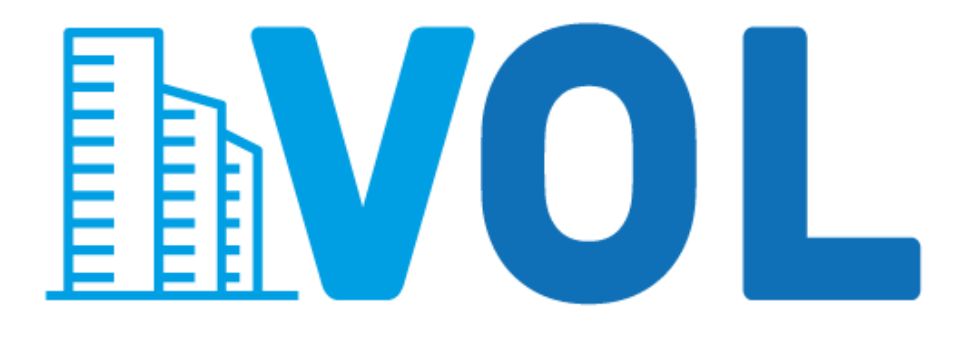